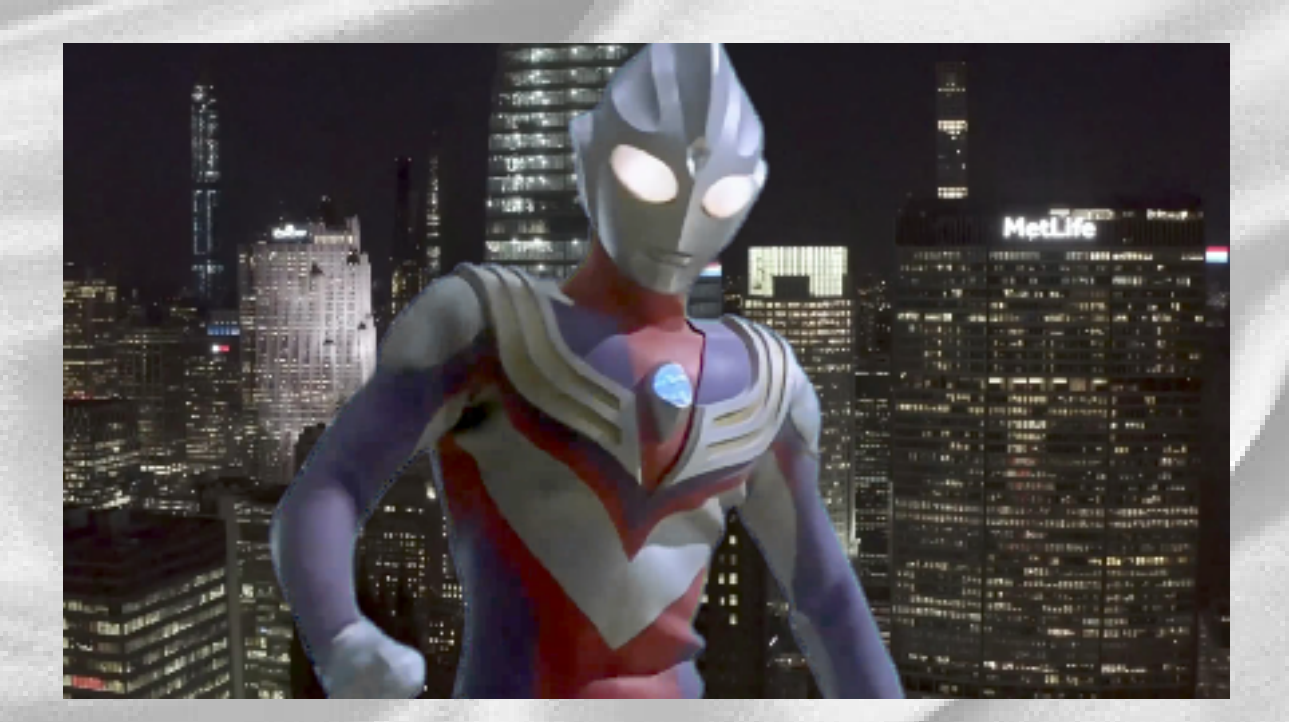

## Blur をかけて周りのグリーンを見えなくした。

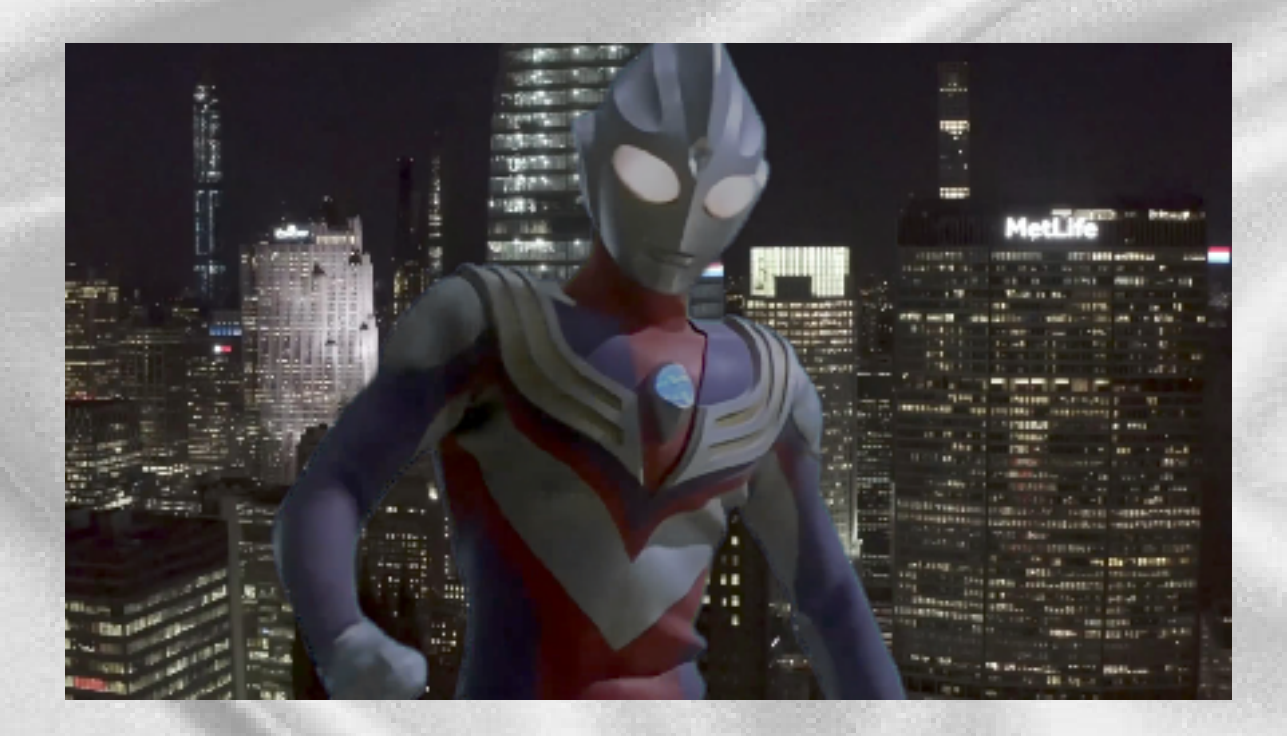

Grade で背景の色味と合わせた。